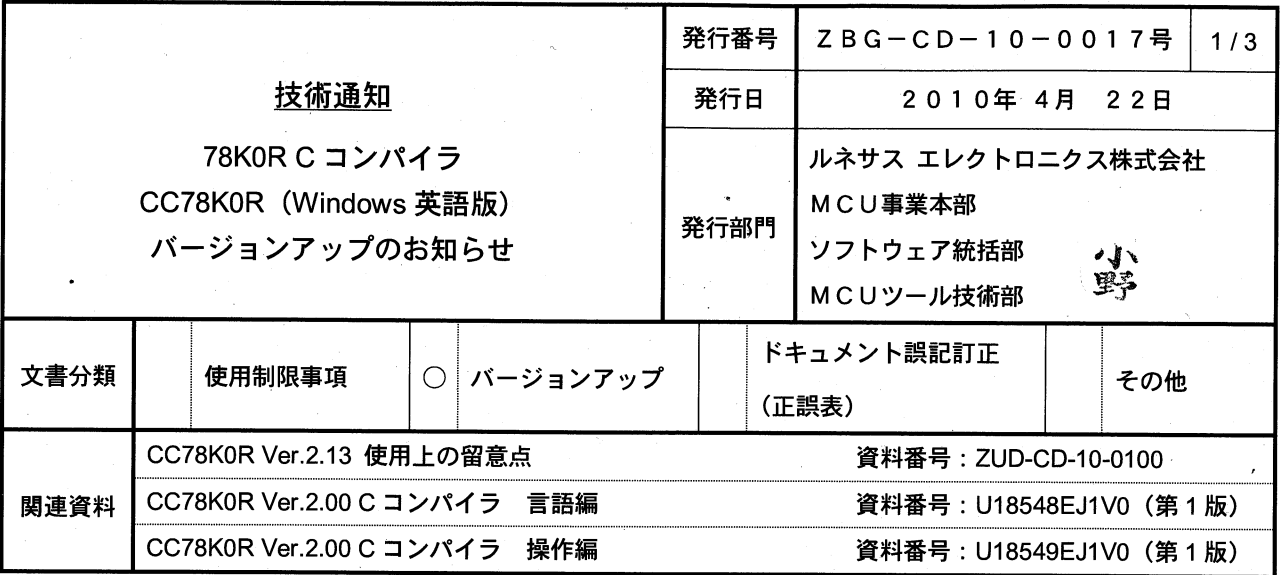

# マイクロコントローラ技術情報

### 1. 対象製品 および バージョン

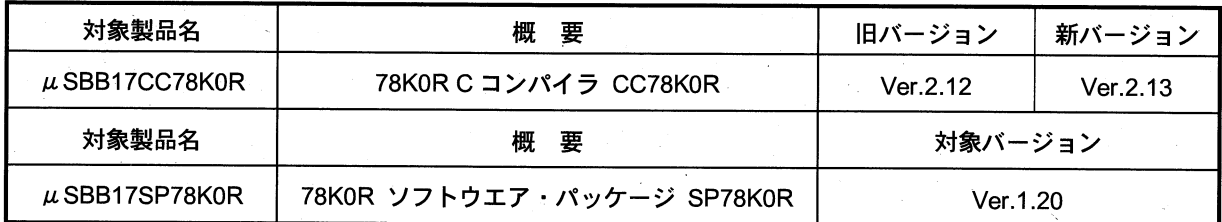

### 2. バージョンアップ内容

CC78K0R Ver.2.13 での主な変更内容を次に示します。詳細につきましては製品に添付されている「CC78K0R Ver.2.13 使用上の留意点」 (文書番号: ZUD-CD-10-0100) をご覧ください。

#### (1) 使用制限事項の解除

1件の使用制限事項を解除しました。

解除した制限事項の内容に関しては、使用制限事項文書「78K0R C コンパイラ CC78K0R 使用制限事項の件」 (ZBG-CD-10-0014) を参照してください。

#### (2) 仕様の変更

CubeSuite Ver.1.20 以上に同梱する解析ツールに対応するために、クロスリファレンス・リスト・ファイルの 出力情報を改善しました。

# 1 µ SBB17CC78K0R

 $\bullet$  CD-ROM

 $\mathsf{CD}\text{-}\mathsf{ROM}$  $\mu$  and  $\mu$ http://www2.renesas.com/micro/en/ods/ [Version-up Service]

 $\bullet$  CD-ROM

 $\overline{u}$  $\sim$   $\sim$   $\sim$   $\sim$  CD-ROM  $\sim$  $\overline{u}$ 

 $\begin{array}{ccccc}\n u & & & & & & & & & & & & \\
u & & & & & & & & & & & \\
u & & & & & & & & & & \\
\end{array}$ 

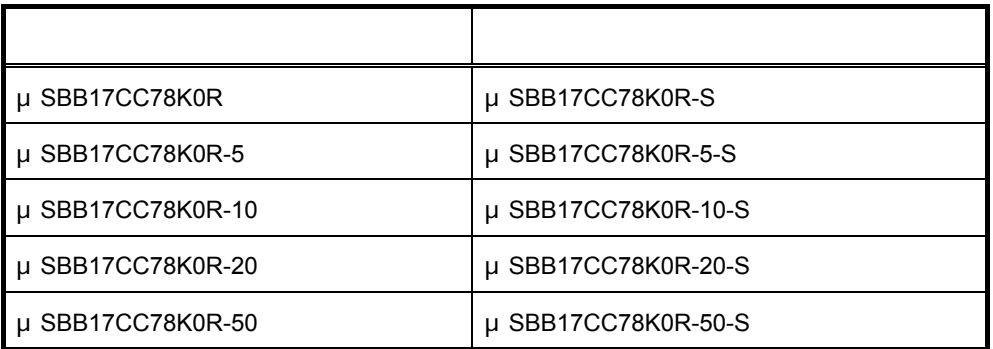

## 2 μSBB17SP78K0R

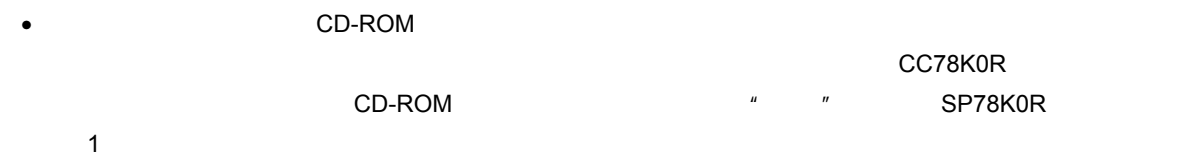

http://www2.renesas.com/micro/en/ods/ [Version-up Service]

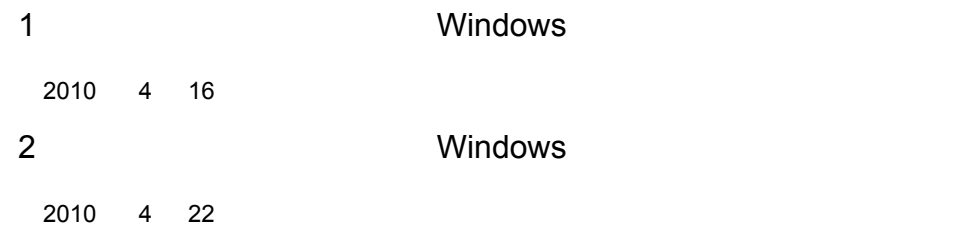

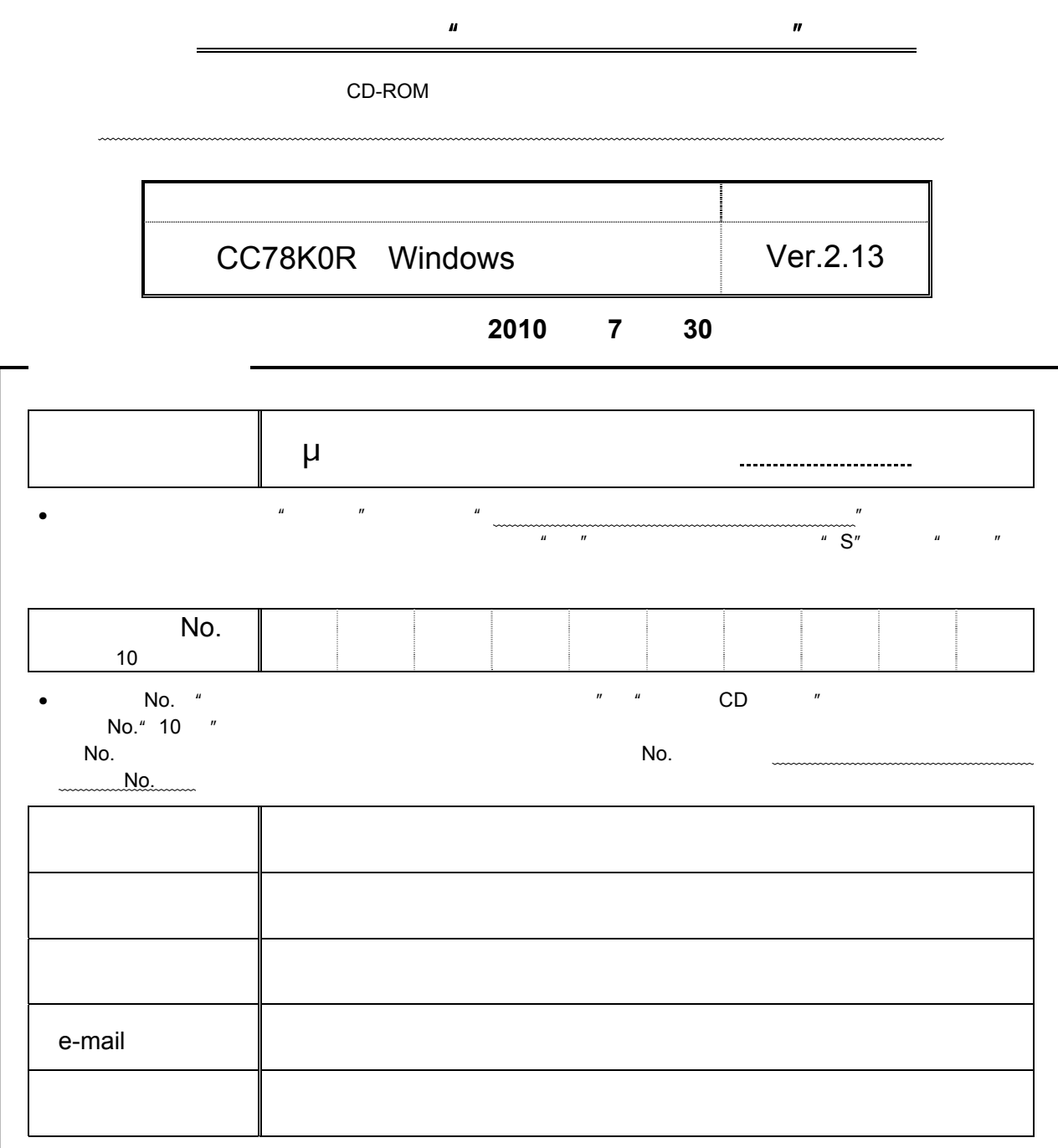

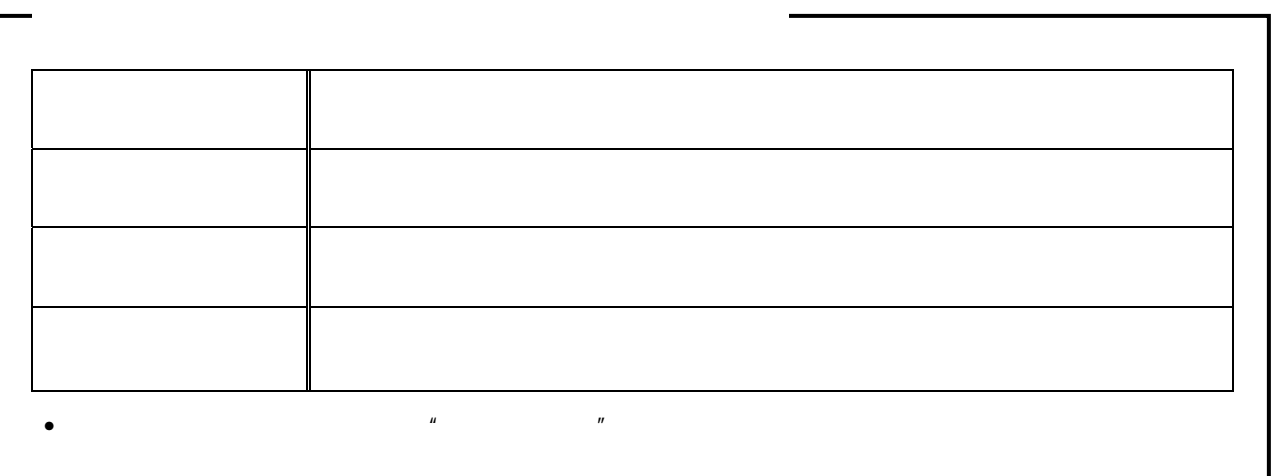